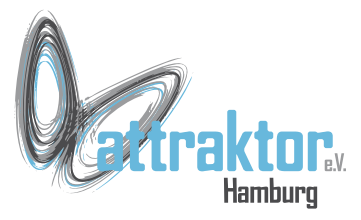

Zur Messung von Zeiten, z.B. die Laufzeit einer Programmsequenz, stellt Micropython **ticks** bereit. Im M5- Micropython sind **ticks** nicht vorhanden. Bei den **ticks** handelt es sich um Werte, die im Millisekunden, Microsekunden oder CPU-Takt hochgezählt werden. Sie werden im Hintergrund vom System bearbeitet. Die **ticks** laufen vom **Systemstart** an durch. Da sie nicht unendlich groß werden dürfen, tritt irgendwann ein **Überlauf** auf. Das macht den Umgang mit **ticks** problematisch. Der maximale Wert der **ticks** ist nirgends definiert.

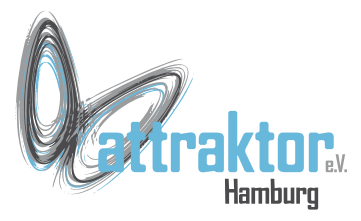

#### Die ticks-Funktionen befinden sich im Modul **utime**.

**>>> import utime >>> dir(utime)**  $[$   $[$   $\alpha$  class  $\prime$  ,  $\prime$  name  $\prime$  ,  $\prime$  localtime', 'mktime', 'sleep', 'sleep ms', **'sleep\_us', 'ticks\_add', 'ticks\_cpu',**  'ticks diff', 'ticks ms', 'ticks us', **'time'] >>>** 

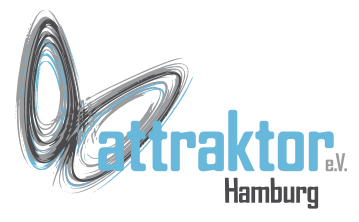

#### Die **ticks\_ms()**, **ticks\_µs()** und **ticks\_cpu()** zählen in den entsprechenden Einheiten hoch.

**>>> from m5import import \* >>> import utime**

```
>>> utime.ticks_ms()
53306 
>>> utime.ticks_ms()
71669
>>> utime.ticks_ms()
74877
>>>
```
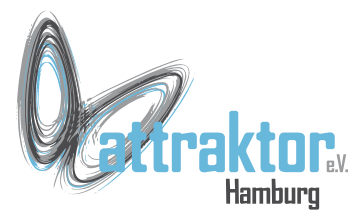

Mit **ticks** arbeiten.

**ticks\_add(**ticks, delta**)**

Addiert den Wert von delta zu ticks. Ticks muss direkt aus ticks\_xx kommen.

Gemäß docs.micropython.org

### **Zeitmessung**

**>>> utime.ticks\_add(utime.ticks\_ms, 250) 530610700**

**>>> utime.ticks\_add(\_, 250) 530610950**

**>>> utime.ticks\_add(250, 250) 500**

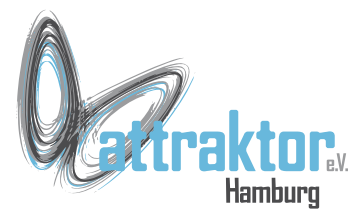

#### Mit **ticks** arbeiten.

#### **ticks\_diff(**ticks\_1, ticks\_2**)**

### **Zeitmessung**

```
>>> from m5import import *
>>> import utime
```

```
>>> start = utime.ticks ms()
```

```
>>> utime.ticks_diff(start, 
utime.ticks_ms())
-43493
```

```
>>>
```

```
utime.ticks_diff(utime.ticks_ms(), 
start)
124085
```
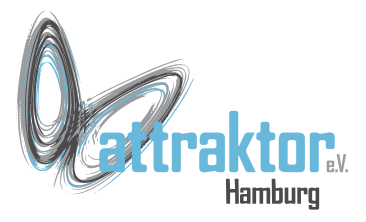

### **ENDE**